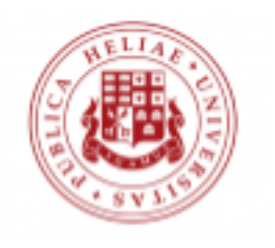

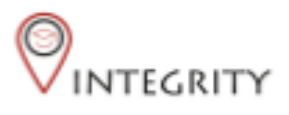

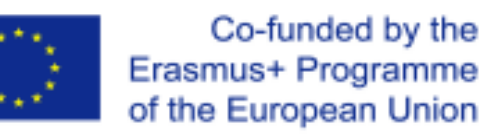

## ნაშრომების შეფასება რუბრიკების გამოყენებით Turnitin Rubrics

ინსტრუქცია მასწავლებლებისთვის

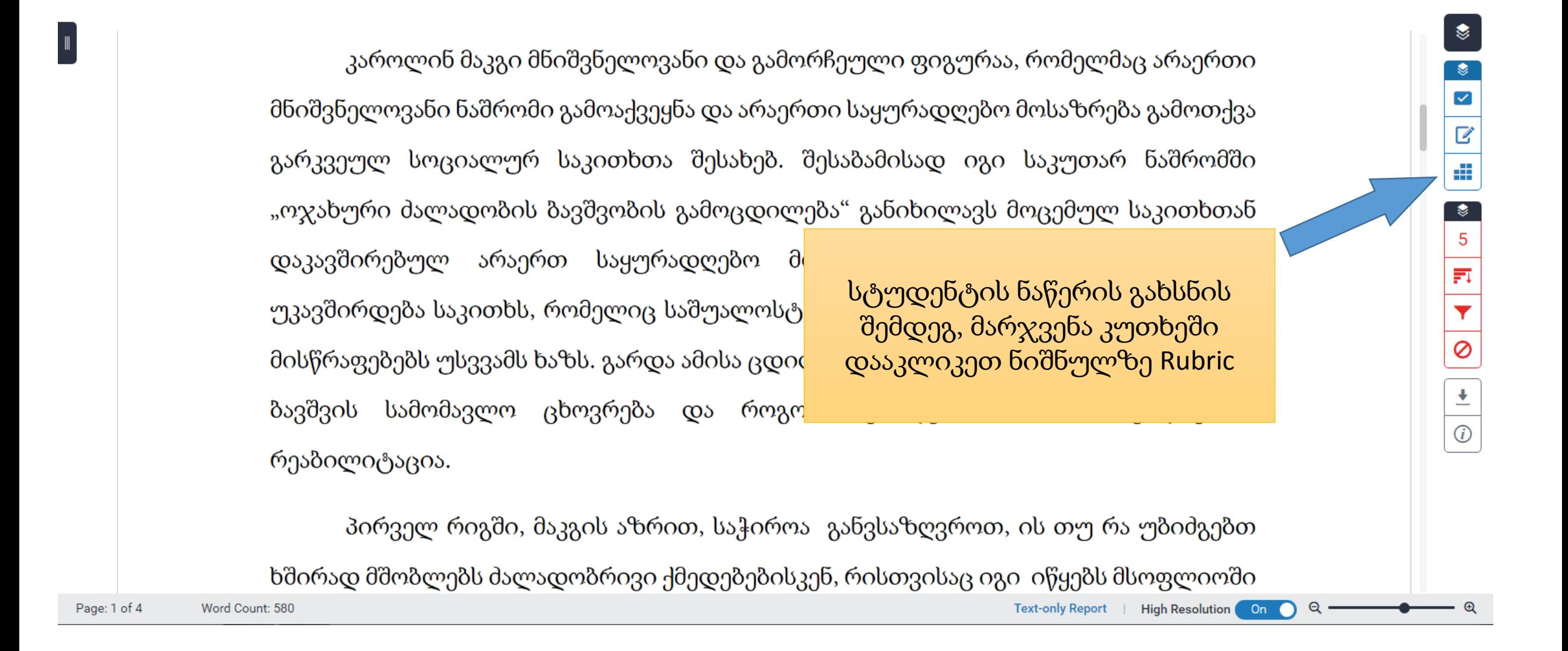

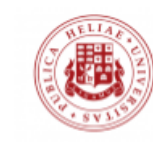

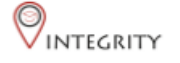

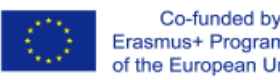

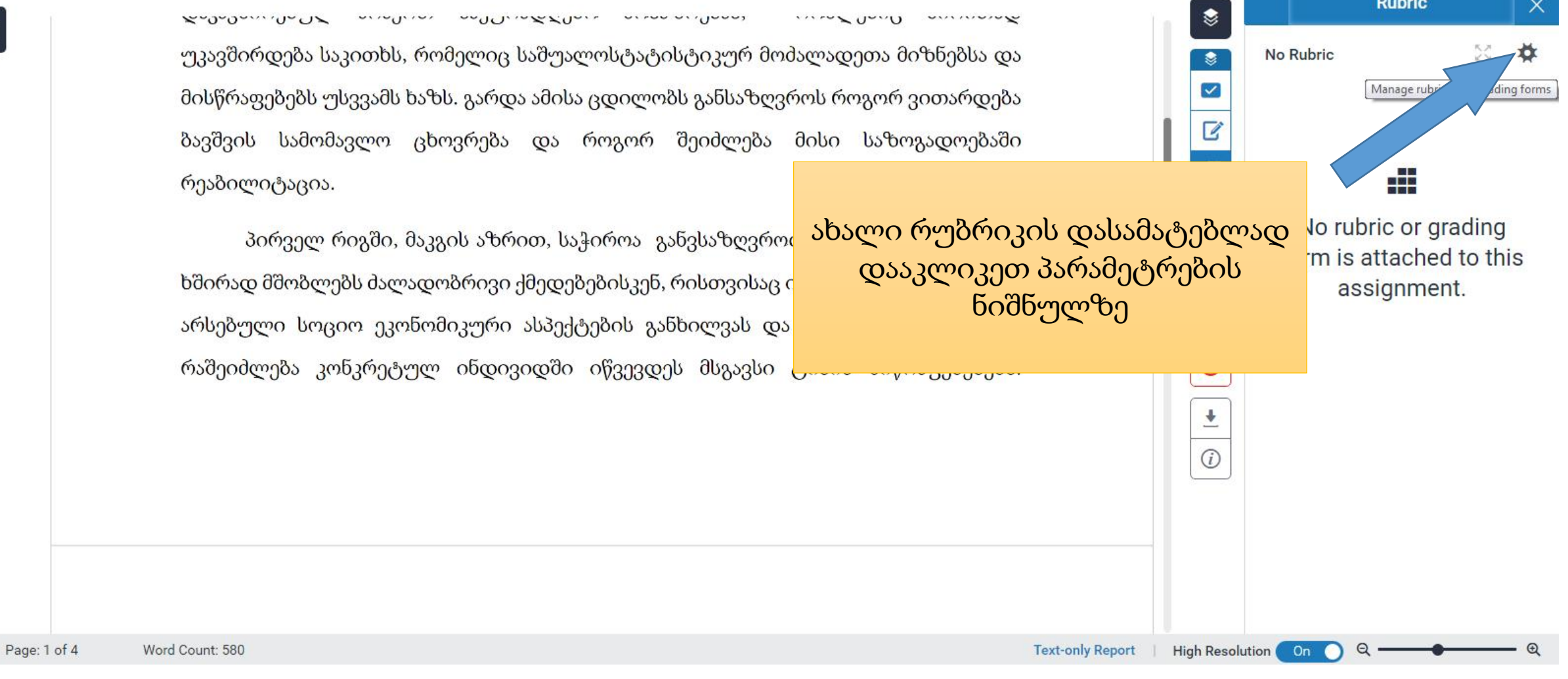

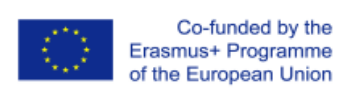

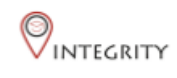

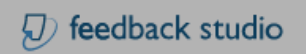

 $Pa<sub>Q</sub>$ 

 $4 \t/4$ 

 $\left\langle \qquad 5 \text{ of } 12 \right\rangle$  (2)

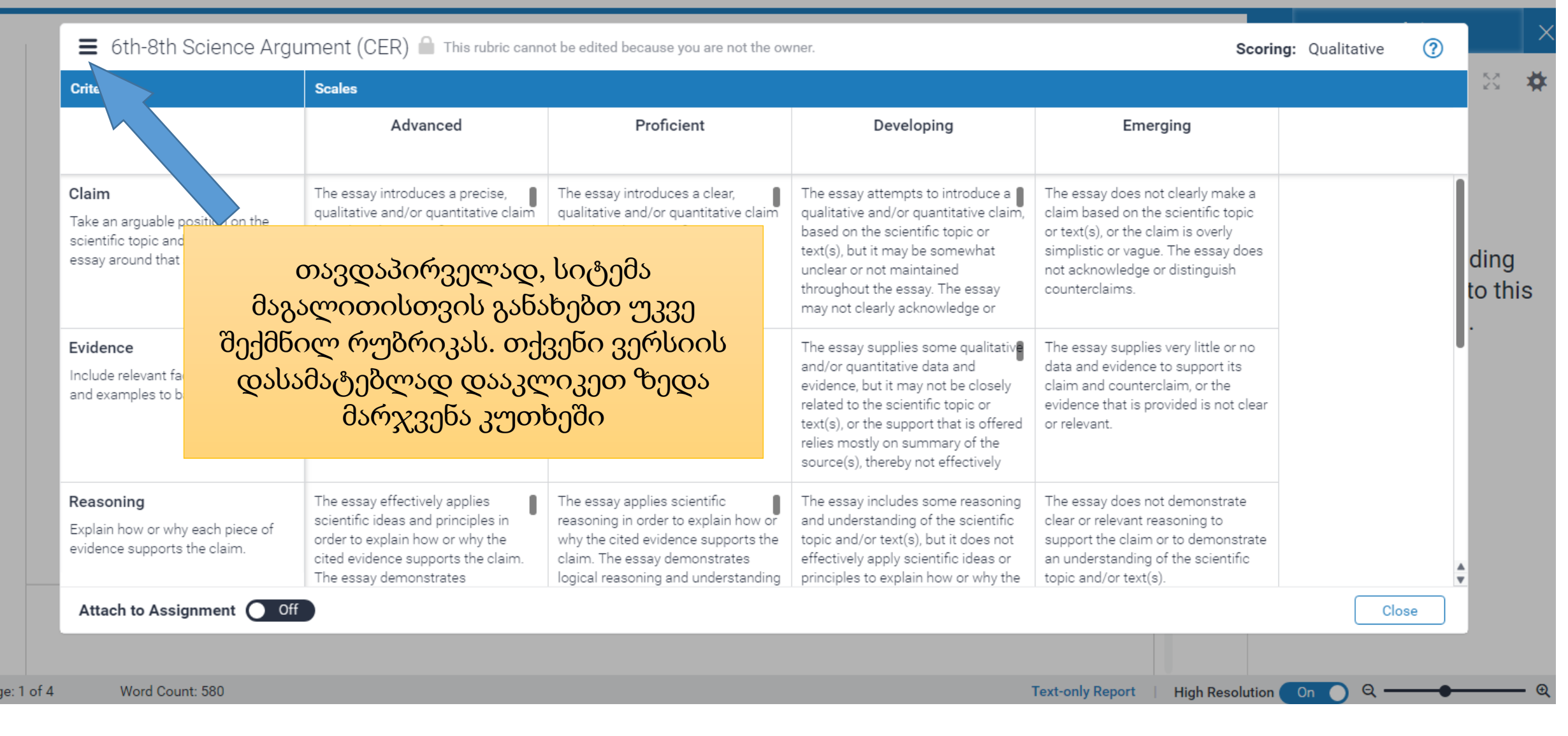

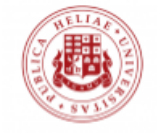

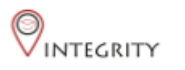

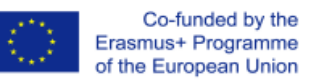

6th-8th Science Argument (CER) a This rubric cannot be edited because you are not the owner.

Scoring: Qualitative

 $^\circledR$ 

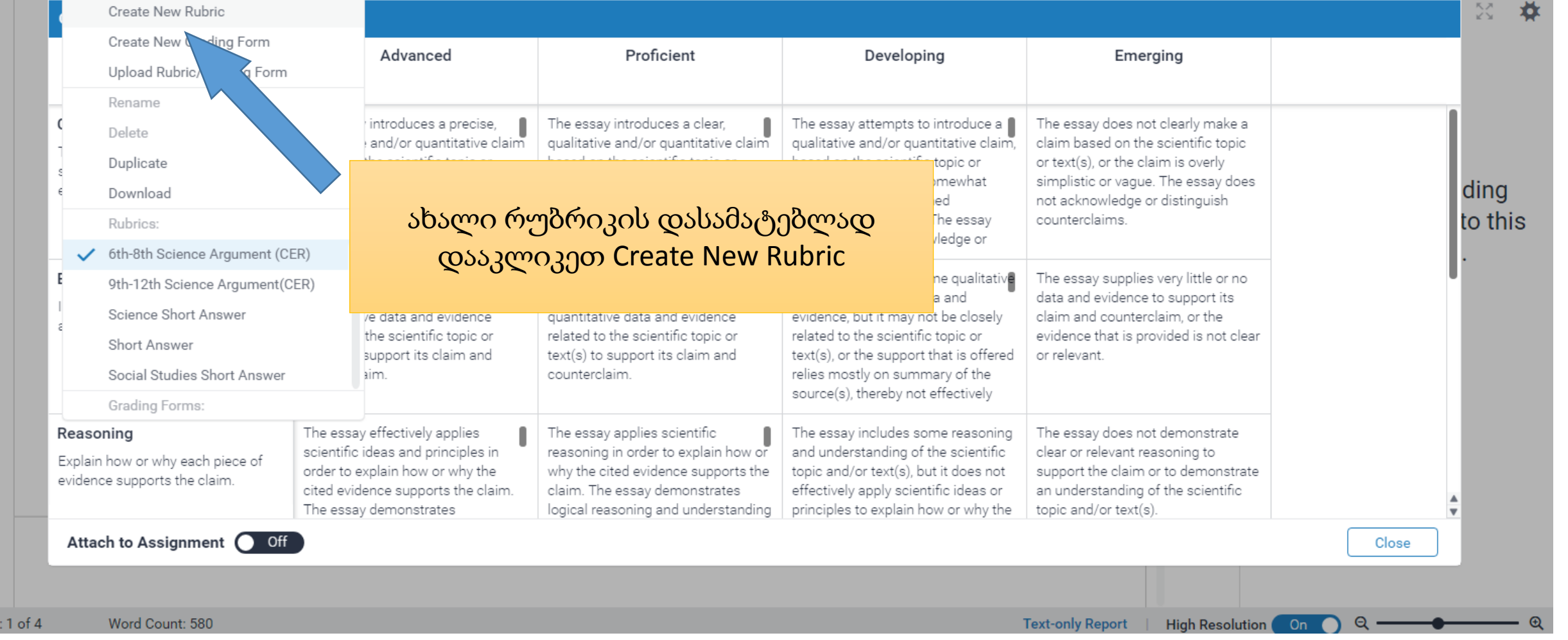

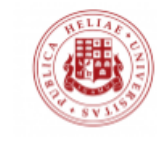

Page

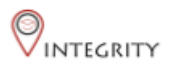

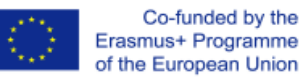

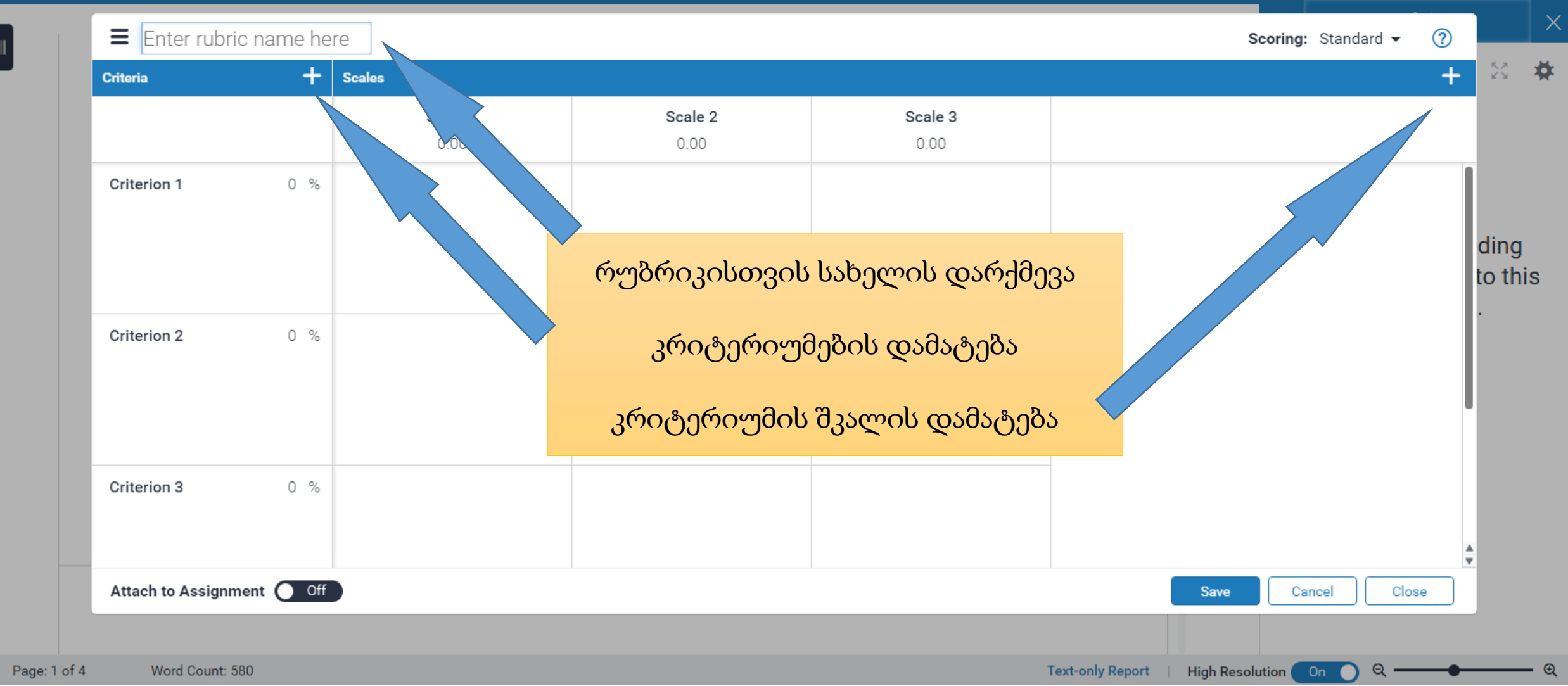

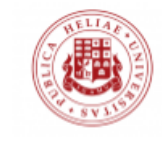

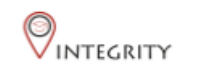

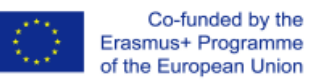

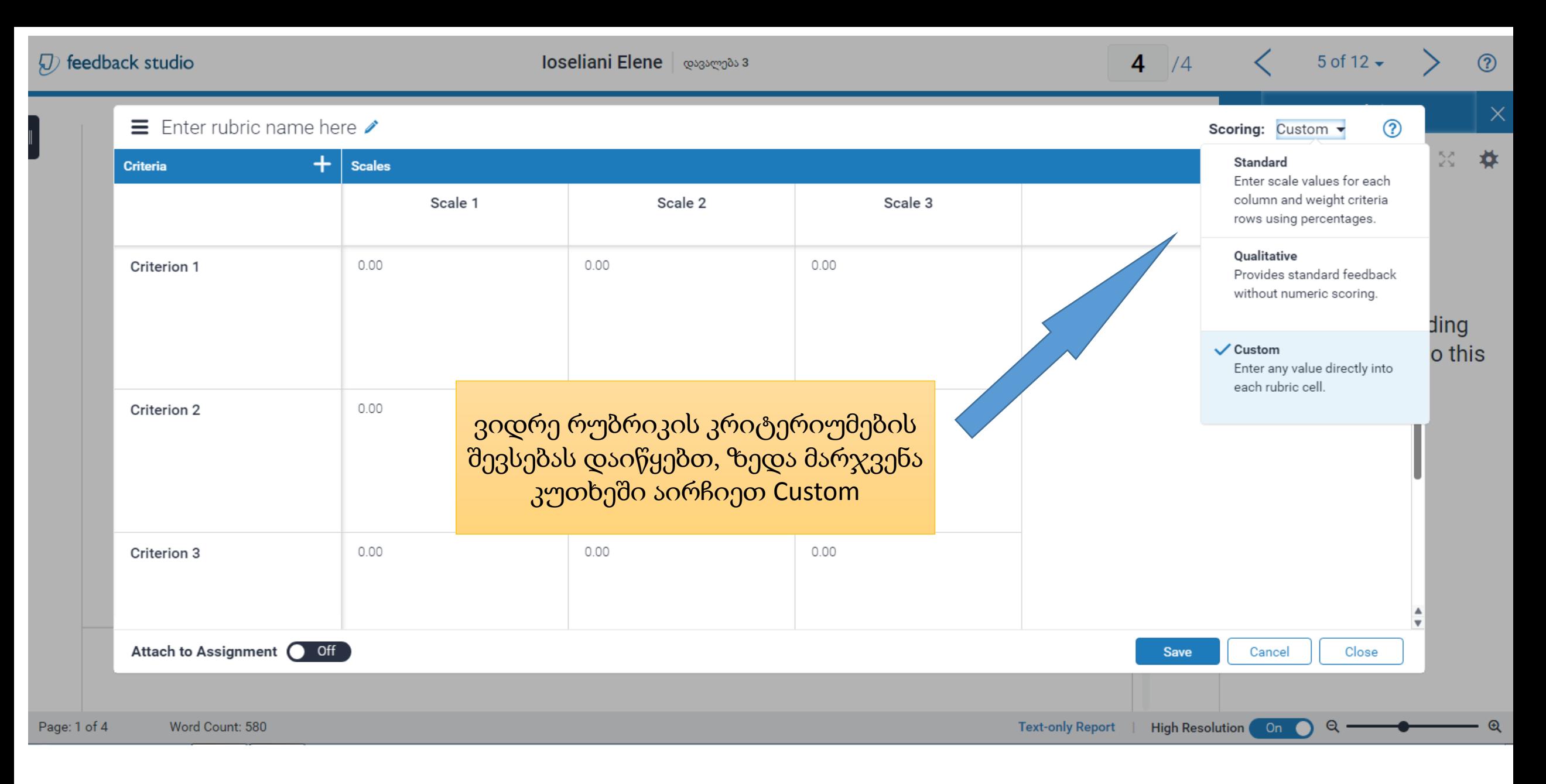

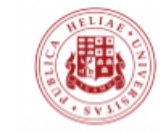

**OINTEGRITY** 

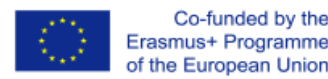

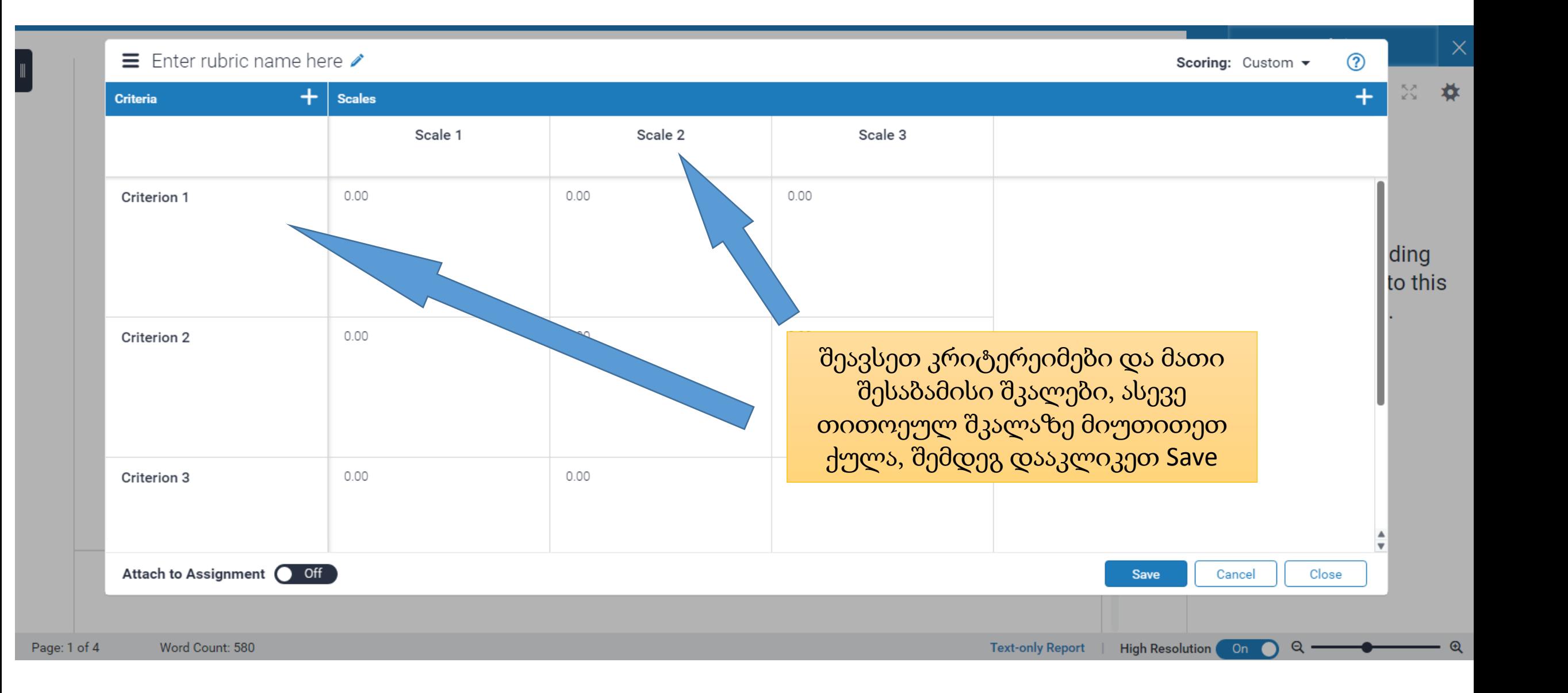

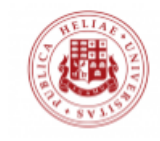

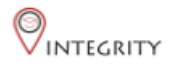

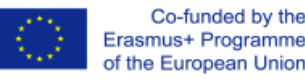

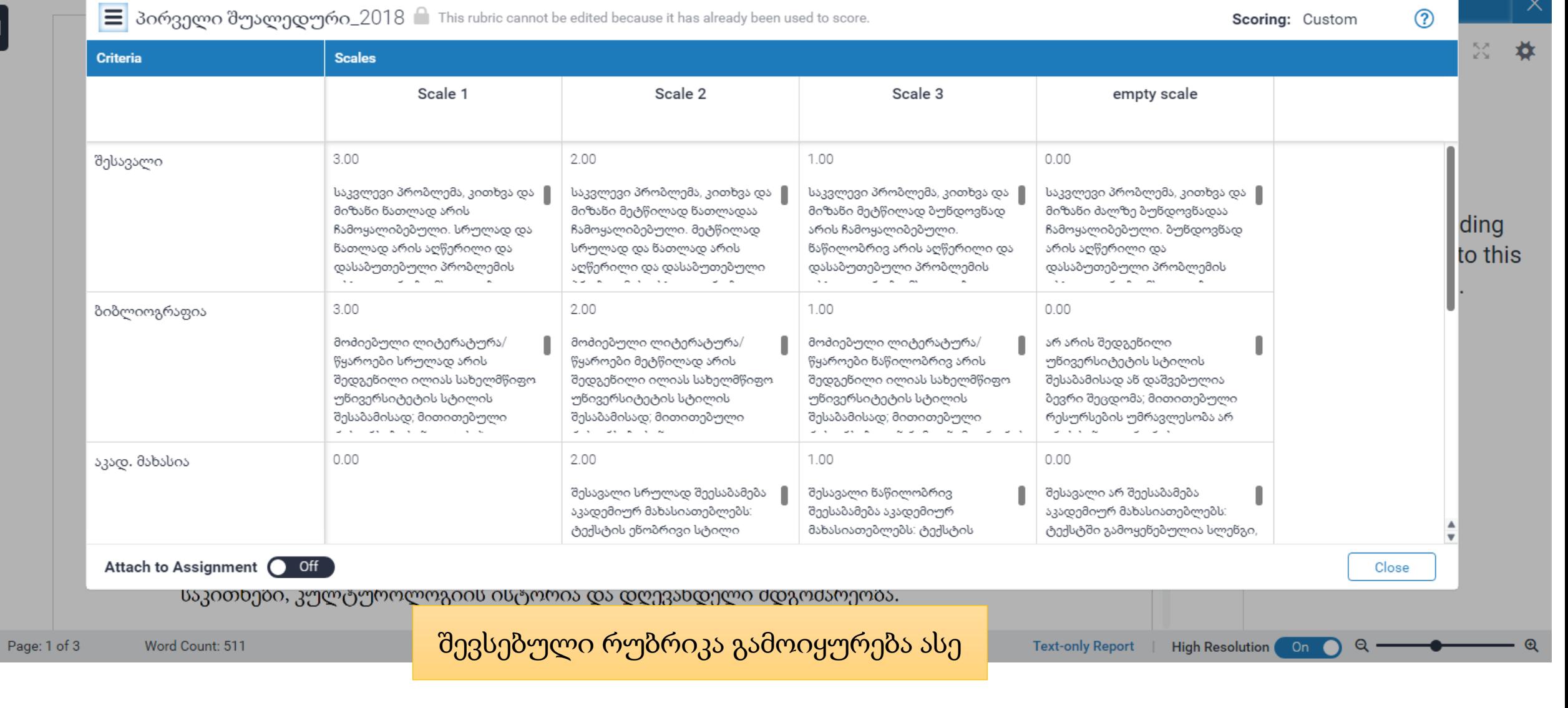

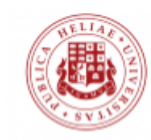

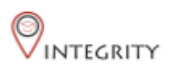

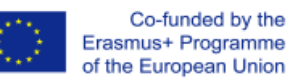

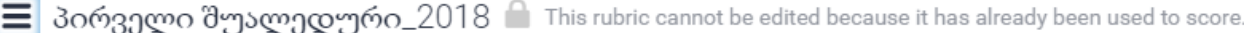

Scoring: Custom

 $\times$ 

 $\circledR$ 

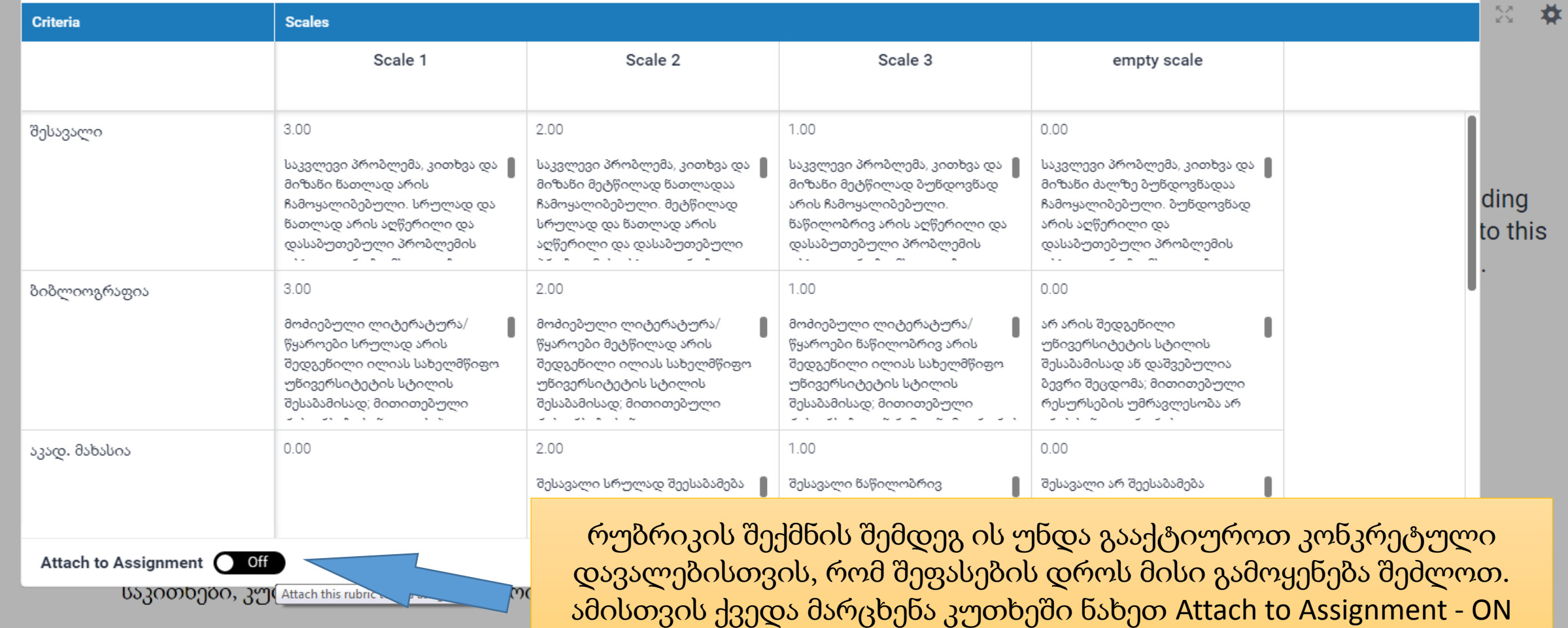

Page: 1 of 3 Word Count: 511

 $\parallel$ 

**TEXt-ONly Report | Filgh Resolution | Only Development**  $\overline{\mathbf{u}}$ 

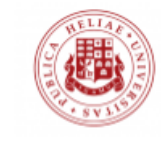

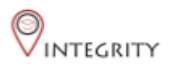

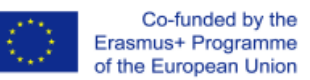

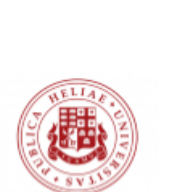

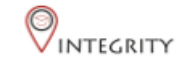

წყაროების ანოტაცია

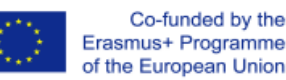

\_საიმონ დიურინგი – კულტურის კვლევები: კრიტიკუ კულტუროლოგიის შესწავლით გავიაზროთ,თუ დარგები დღევანდელ ეპოქაში.წიგნი 7 ნაწილად კულტურის კვლევის ისტორიასა და სხვადასხვა მი ესსეების მეშვეობით არის განხილული და განმარტე საკითხები, კულტუროლოგიის ისტორია და დღევან<mark>(</mark>

გამზადებული რუბრიკის გააქტიურების შემდეგ ის მოცემულია მარჯვენა მხარეს და შეფასებისთვის საჭირო კრიტერიუმზე წერტილის გადანაცვლება, ამის შემდეგ შეფასება ავტომატურად განისაზღვრება. ყველა კრიტერიუმის შეფასების შემდეგ აუცილებელია დააკლიკოთ Apply to Grades

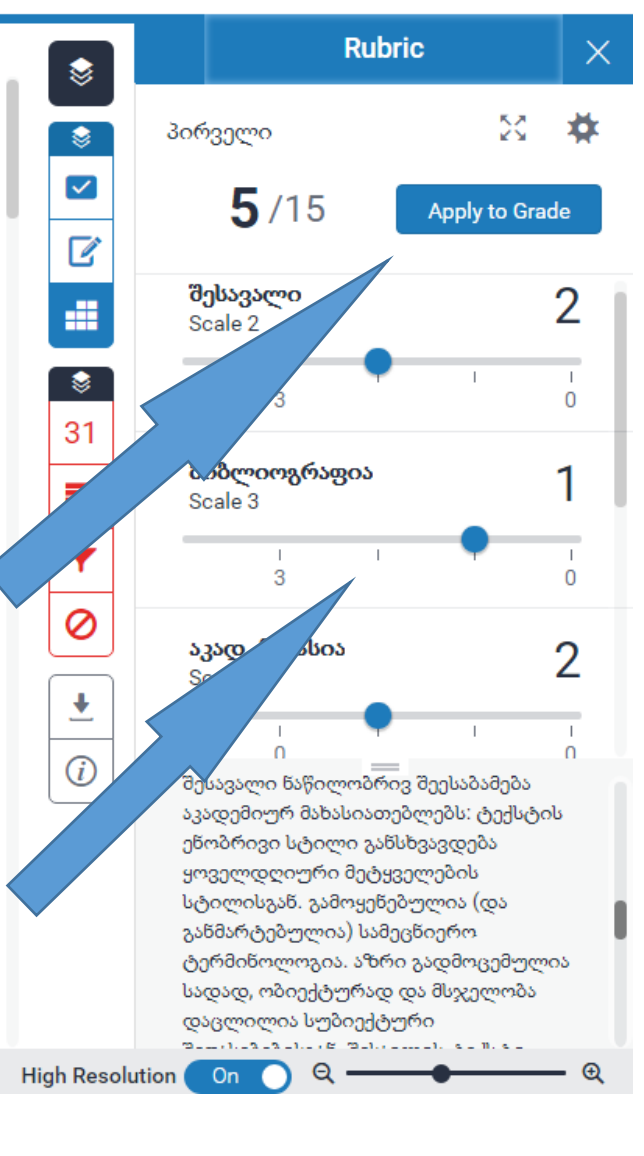

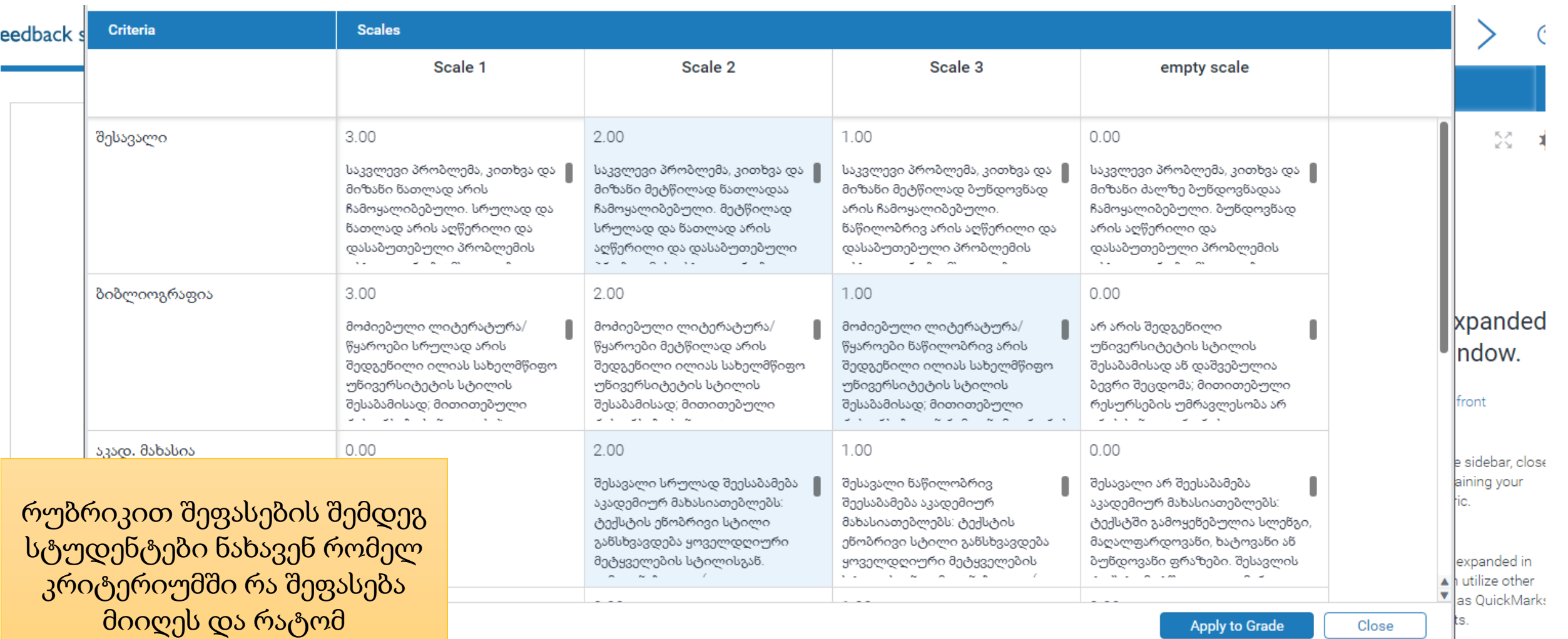

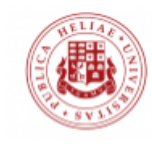

 $\pm$ 

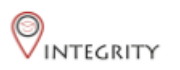

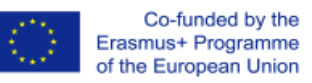

დამატებითი ინსტრუქცია იხილეთ: <https://www.turnitin.com/resources/rubrics>